# **Integration Previsite**

Overview

Version v1.1
Date Jan. 14, 2010
Author gateway@previsite.com

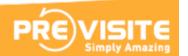

### **Overview**

#### ✓ Getting Feeds

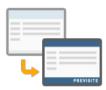

We need to get feeds to register User information and fill in Listing information. We recommend to send a maximum of information about the users and the listings and high quality images (at least 1200x900px). It can be done using one of the following methods:

- Using an iterative or complete daily transfer by FTP (XML or CSV format)
- Using an URL that provides an XML file
  Using RETS 1.x or RETS 2.x protocol
- Using your feed API/Web service

#### ✓ Retrieve URI

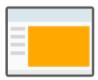

Once the feed received, we create the tour and re publish it on selected media like Facebook, Youtube or your own website. Also, we provide different methods to fetch our URL:

- Using an FTP access
- Using our API or your URL API
- Using a word concatenation with your reference on a custom URL

#### ✓ Connecting

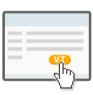

You can create a Previsite button to allow users to connect to the Previsite platform and customize their tours (narration, images, floor plan, publication, etc..). We handle several methods to connect:

- Using an auto-connect URL (with some GET or POST parameters)
- Using OpenID protocol Using SAML 2.0 protocol
- Using your credential API/Web service

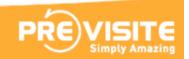

## Thank you

For more detailed information, feel free to contact us.

Email: gateway@previsite.com

Phone (USA): +1 877-536-7180

Phone (International) +33 1 46 25 75 77

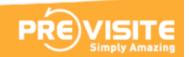